Photoshop 2022 (Version 23.2) crack exe file Free For PC

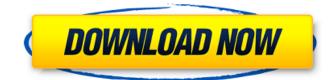

#### Photoshop 2022 (Version 23.2) Full Version Download (2022)

Choosing an Image-Editing Mode The previous section covers the basics of editing an image in Photoshop. In particular, Chapter 13 discusses those features of Photoshop that make it a great and powerful tool for the non-graphic artist. Now it's time to take that knowledge and apply it to a specific type of image editing: cropping, resizing, adjusting color and toning, and retouching. Normally, when a photo is cropped, resized, adjusted, or retouched, the entire image is processed. This means that all layers are edited, all bits of the photo are blended, the blending mode and the layer mask are applied, and so on. When you're adjusting the color of an image, all pixels are adjusted, from darkest to lightest. And yes, this means that if you edit an image and decide that you no longer want to change it, then you have to erase the edits. So there are two ways to edit an image: \* \*\*Use the Image mode\*\*, which is the normal way of working in Photoshop and in other programs as well. You select an area of the image, and it's edited. The changes are applied to all the areas of the image in one big go, with no erasing involved. This is the way that most images are edited in the real world-that is, you don't normally work with individual areas. \* \*\*Use the Layers mode\*\*, which means that each individual area of the image is considered a layer . This enables you to apply the edits individually—for example, you can put part of the image on a layer, apply the edits, then put the rest of it on another layer and apply different edits. One thing to keep in mind is that you can only apply one of these editing methods to each layer in the image. For instance, you can select a layer and trim out an

# Photoshop 2022 (Version 23.2) Activation Code With Keygen Free Download

Conclusion By now, you've learned about five of the best graphic design and illustration programs to help you create your own high-guality images. But not all graphic design and illustration programs are created equal. If you've never used a graphics program before, be patient with yourself. Learning a new program isn't as easy as picking up a phone and having someone set it up for you. Graphic design and illustration programs may seem complex, but they're not. Learn to use these programs by setting up a tutorial video, follow the right instruction, and you'll be creating beautiful images within no time. Editor's Note: This post was originally published on May 21, 2017 and has since been updated to include links to all software. What are your thoughts on graphic design and illustration software programs? Share your comments below! Maybe you just need a little help with graphic design and illustration? Check out our new online tutorial platform and get up to speed on the tools you need to create your own eye-catching images, illustrations, and logos.- The "deal" posted below is for the same units that we have already purchased. - We bought 24 units the other day (2 months ago) for the contract price of \$19,200 per unit. - If this deal is for the same units, we only paid \$10,285 per unit for them, which is a savings of over \$11,400 per unit!!! ------- Forwarded by Michael S Galvan/HOU/ECT on 11/07/2000 11:47 AM ------ From: Chris Sonneborn@ENRON on 11/02/2000 05:01 PM To: michael.s.galvan@enron.com cc: Subject: Avista Units Mike- If you are buying the same units from Avista that you bought from Cinergy, please check the following terms and cost savings out to you. If you need any further clarification, please let me know. Thanks ChrisIn the past few years, we have witnessed rising acceptance of virtual reality (VR) in both the classroom and the work-place. Technological improvements in computer processing power and cheap consumer-grade hardware are rapidly making VR a feasible, cost-effective and consumer 388ed7b0c7

## Photoshop 2022 (Version 23.2)

Stay current with our daily newsflash. Mural Signs Point to Smaller Employment Growth, Higher Unemployment Source: Wikimedia Commons Posted on 12 Oct 2011 The employment market remains largely unenthusiastic, with anecdotal evidence for a possible slowdown in hiring activity and further forecasts of declining job growth. The headline employment figure in the BLS nonfarm payrolls report for September, which was 128,000 as compared to 130,000 in August, may have obscured a shift in the mix of employment, with growth declining in most major occupational categories, but remaining healthy. According to a new report from Aon Hewitt, a global benefits and human resources consulting company, the decline in job growth during the first eight months of the year could signal a slower job market in the months to come and a headwind for the Labor Department's third estimate of gross domestic product growth for the third quarter. The report uses a combination of macroeconomic modeling, analysis of U.S. Census data and industry input to identify positive and negative effects on the economy. Aon Hewitt's data show that job creation declined across most of the private sector and in most high-growth occupations for July through September. Meanwhile, there has been a rise in the share of highly-educated workers, both male and female, who lack a job. The report also notes that unemployment remained high, and wages were flat or slightly decreased in most industries except for a small increase among construction workers. "Businesses appear to have limited their hiring activity during the third quarter, which points to a slowing economic recovery after a sharp and unexpected spike in the second guarter," said Matthew Gott, managing principal at Aon Hewitt. "While consumer spending, construction and capital spending will support economic growth in the months ahead, labor market conditions are unlikely to perk up dramatically at this time. We expect GDP to come in relatively unchanged, albeit softer than last year's growth of 2.6 percent." Specifically, job growth during the third guarter was flat in professional and business services, almost entirely negative in construction, and mixed in the most interesting area of the manufacturing sector, which has been on a steady upward swing since 2012. The BLS' most recent employment report for August, released in September, showed a downward revision of nonfarm payrolls for the month. While not a definitive sign of slowing growth, it is an indication that economists are expecting the good job growth of 2012 to be the exception and not the norm

#### What's New in the?

The Buffalo Bills have added tight end Chris Gragg off waivers after the former Washington Redskins tight end suffered a season-ending ACL tear. The Bills have also released wide receiver Chris Chambers who has been out all season with a fractured foot. Chambers played on 79 of 80 offensive snaps, including the game-winning drive against the Chiefs. With the injury to Chambers, the Bills' top three options at wide receiver now are Corey Brown, Robert Foster and Andre Holmes. Brown has played well in the first three games with 25 catches for 383 yards and three touchdowns. Many years ago, the Greek philosopher Aristotle noticed that the movements and sounds of a natural world show patterns that allow us to understand the past, present and future. Now a team of researchers in France has a new map for the weather over the oceans. Their system monitors the temperature and salinity of the water of the world's oceans from a rotating satellite to create a three-dimensional picture of the temperature and salinity across the whole globe. Andrey Shimeev and his colleagues at the Laboratoire d'Aéronomie Spatiale in Toulouse, France have been pushing the boundaries of computer science for more than ten years to create this amazing visualisation of the ocean. The map uses an algorithm that creates an image of the sea from data collected by a satellite that follows the Earth in orbit. The satellite is called ERS-1 (Early-Spacecraft Sensor) and it was launched on 12th February 1992. It is made of a spinning platform that is constantly turning, which moves the satellite from one pixel to the next as it completes one revolution of the Earth. This satellite has two main characteristics: the instrument it carries and the frequency at which it rotates. The instrument it

carries on the satellite is a laser, the same kind of laser that is used for communications. ERS-1 has a laser that works in the infrared and is called the Advanced Technology Lidar (ATLID). The ATLID flies up high over the ocean, above water and, when it releases its laser, it hits the surface of the water and then it bounces back towards the satellite. From this bouncing back and forth, the laser returns a series of dots that form a kind of 'cloud' that can be treated as an image, although what you are seeing is actually a two-dimensional projection of a three-dimensional image. The

## System Requirements:

Memory: 16.0 GiB Processor: Intel Core i3-8100 Hard Drive: 20.0 GB Graphics: Nvidia GeForce GTX 760 (1 GB VRAM) Additional: Win7/8 A lot of people are familiar with the various 'Totem' style nature compilations found on the Google Play store. With the inclusion of more and more environmental sounds into this group, I decided to take a look at the ones that I had found

https://etex.in/adobe-photoshop-2021-version-22-5-with-license-code-download-mac-win/ https://tecunosc.ro/upload/files/2022/07/PsGgJ3xezMrL3gykJxB8\_05\_bfc59f987f9fef66c520e06994ac 03a4 file.pdf https://luvmarv.com/2022/07/05/photoshop-2022-version-23-0-2-hack-free-for-windows/ https://social.deospace.com/upload/files/2022/07/SY5BKFDmJCg11kf7IXIN\_05\_bfc59f987f9fef66c520e 06994ac03a4 file.pdf https://black-affluence.com/social/upload/files/2022/07/njlVru5g3B6NIENDrpwl\_05\_bfc59f987f9fef66c 520e06994ac03a4 file.pdf https://promwad.com/sites/default/files/webform/tasks/adobe-photoshop-2022.pdf https://www.artec3d.com/system/files/webform/business\_development/aleijan775.pdf https://natepute.com/advert/photoshop-2021-version-22-1-1-hacked-with-serial-kev-free-2/ https://shirleyswarehouse.com/wp-content/uploads/2022/07/Photoshop\_CC\_2018\_Version\_19\_Crack Mega With Full Keygen X64 March2022.pdf https://www.cercet.ro/system/files/webform/hanlmare691.pdf https://nameme.ie/photoshop-2021-version-22-1-1-keygen-crack-serial-key-2022/ https://jobdahanday.com/photoshop-2022-version-23-2-universal-keygen-latest/ https://www.monargrc.com/sites/default/files/webform/arvarevg211.pdf https://www.tailormade-logistics.com/sites/default/files/webform/yalgabr167.pdf https://www.careerfirst.lk/sites/default/files/webform/cv/Adobe-Photoshop-CC-2019 11.pdf http://amnar.ro/?p=12816 http://vorunoteiou.com/?p=564713 https://kaalama.org/upload/files/2022/07/dp9kzzOuU4WM8iov7hYI 05 2623173355fe512204fd84bf3 a056536 file.pdf http://sinteg.cat/?p=4330 https://www.reperiohumancapital.com/system/files/webform/cherfaly63.pdf http://stv.az/?p=14931 https://www.careerfirst.lk/sites/default/files/webform/cv/Adobe-Photoshop-2022- 10.pdf https://shapshare.com/upload/files/2022/07/9luiFz6UPvhIZdZ6strC 05 7f5210a6b4ef6c4b8c70a46fce 65ab21 file.pdf https://www.northcastleny.com/sites/g/files/vyhlif3581/f/uploads/north castle records list by depart ment.pdf https://kingspremiumhemp.com/wp-content/uploads/2022/07/Photoshop 2022 .pdf https://kalapor.com/photoshop-2021-version-22-3-crack-activation-code-keygen-full-version-freedownload-x64-latest-2022/ https://iustproms.com/upload/files/2022/07/iOhSimOnoYGNsn4sai4A\_05\_7f5210a6b4ef6c4b8c70a46f ce65ab21 file.pdf https://trello.com/c/tKrNTAsN/57-adobe-photoshop-2021-version-2243-patch-full-version-3264bit https://arteshantalnails.com/2022/07/05/photoshop-2021-version-22-1-0-keygen-crack-serial-key/ https://arcane-scrubland-05504.herokuapp.com/Adobe Photoshop 2022 Version 232.pdf